## Proceedings of the

# <span id="page-0-0"></span>**24th European Workshop**

# **on**

# **Thermal and ECLS Software**

ESA/ESTEC, Noordwijk, The Netherlands

16–17 November 2010

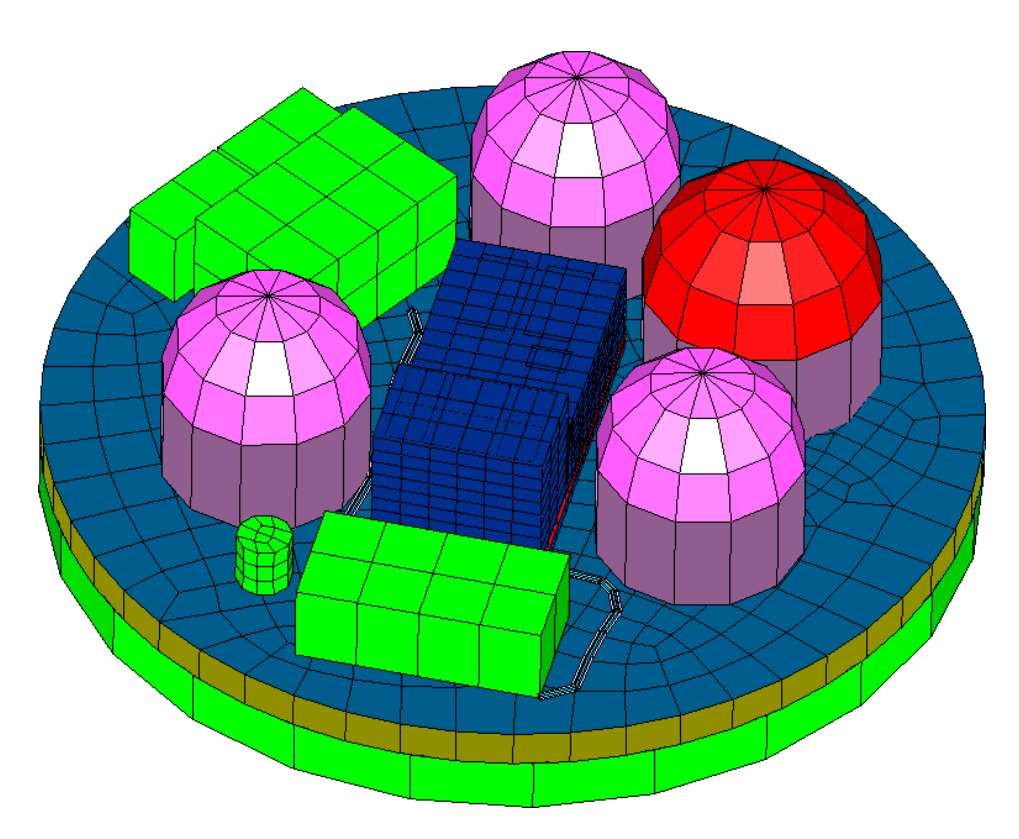

*European Space Agency Agence spatiale européenne*

<span id="page-1-0"></span>This document contains the minutes of the 24th European Workshop on Thermal and ECLS Software held at ESA/ESTEC, Noordwijk, The Netherlands on 16–17 November 2010. It is intended to reflect all of the additional comments and questions of the participants. In this way, progress (past and future) can be monitored and the views of the user community represented. The final schedule for the Workshop can be found after the table of contents. The list of participants appears as the final appendix. The other appendices consist of copies of the viewgraphs used in each presentation and any related documents.

Proceedings of previous workshops can be found at [http://www.esa.int/TEC/Thermal\\_control](http://www.esa.int/TEC/Thermal_control) under 'Workshops'.

Copyright © 2011 European Space Agency - ISSN 1022-6656

Please note that text like [this](#page-2-0) are clickable hyperlinks in the document.

# <span id="page-2-0"></span>**Contents**

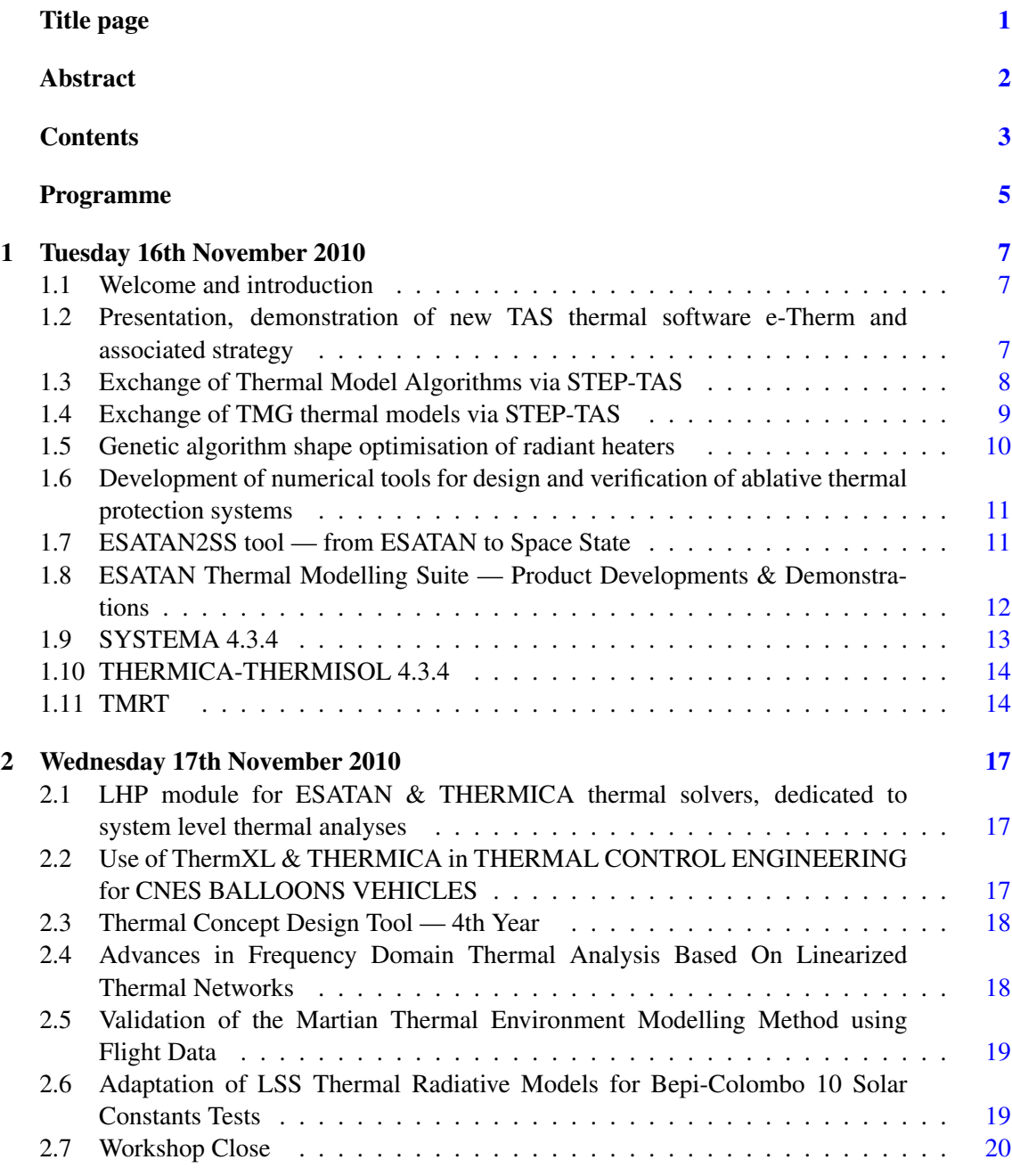

## Appendices

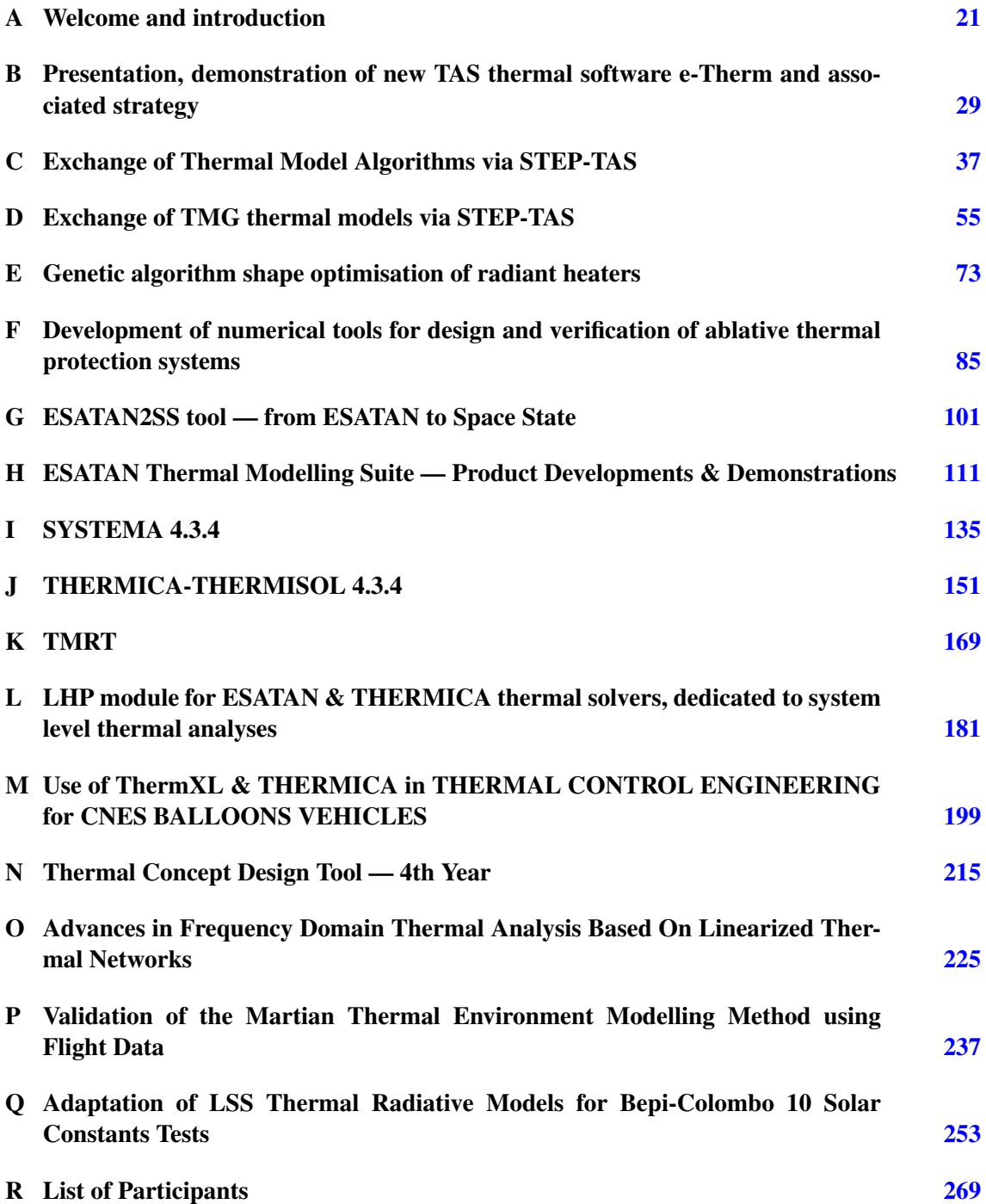

Mathieu Bernard (EADS Astrium, France) Thierry Basset (Thales Alenia Space, France)

19:30 Dinner in *La Galleria*

## Programme Day 1

<span id="page-4-0"></span>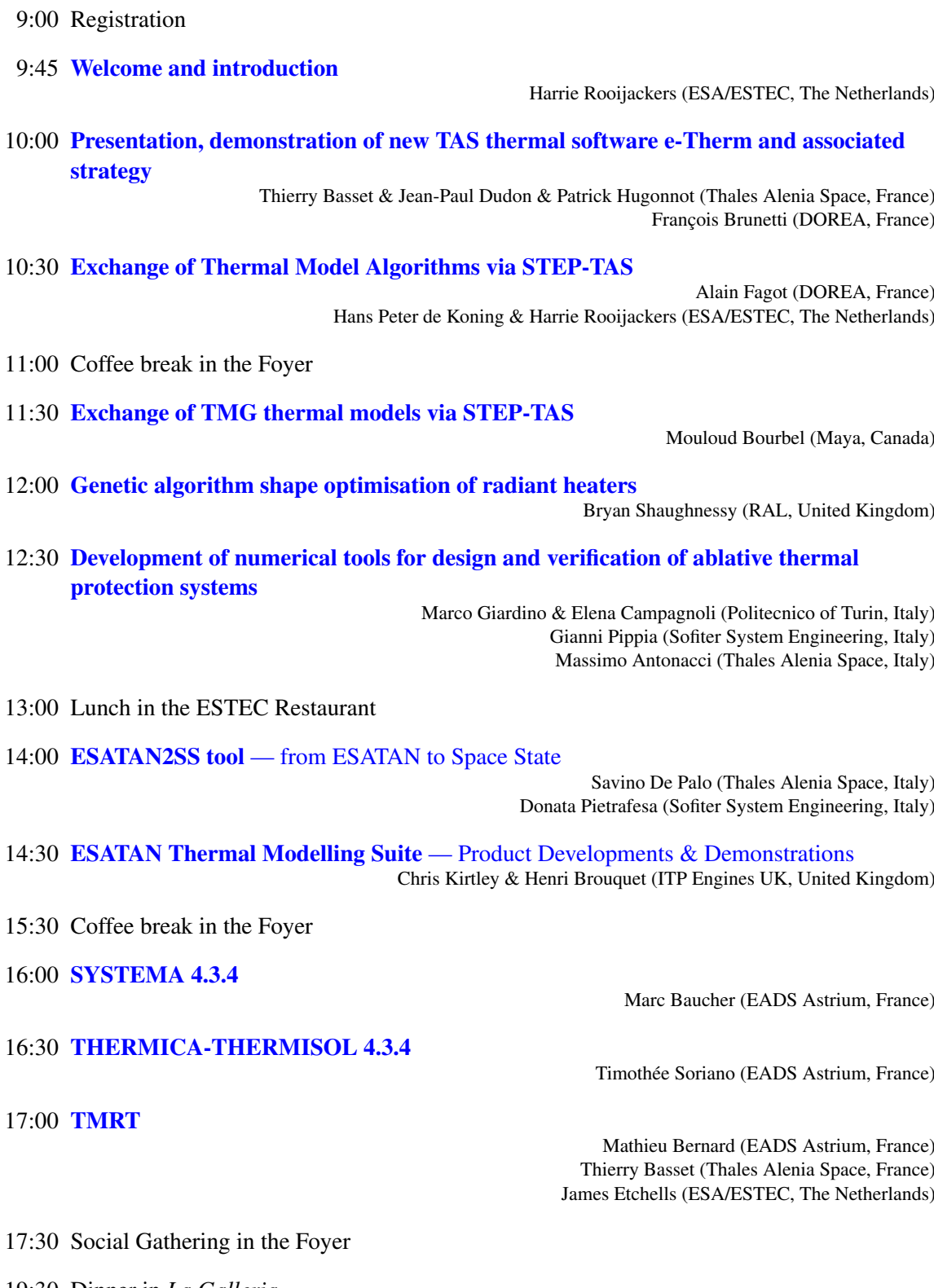

### Programme Day 2

9:15 [LHP module for ESATAN & THERMICA thermal solvers, dedicated to system level](#page-42-0) [thermal analyses](#page-42-0)

> Frédéric Jouffroy (EADS Astrium, France) Anne-Sophie Merino (Thales Alenia Space, France) Amaury Larue de Tournemine (CNES, France)

### 9:45 [Use of ThermXL & THERMICA in THERMAL CONTROL ENGINEERING for](#page-44-0) [CNES BALLOONS VEHICLES](#page-44-0)

Gaël Parot (CNES, France)

- 10:15 [Thermal Concept Design Tool](#page-46-0) 4th Year Andrea Tosetto & Matteo Gorlani (Blue Engineering, Italy) Harrie Rooijackers (ESA/ESTEC, The Netherlands)
- 10:45 Coffee break in the Foyer
- 11:15 [Advances in Frequency Domain Thermal Analysis Based On Linearized Thermal](#page-48-0) **[Networks](#page-48-0)**

Martin Altenburg & Johannes Burkhardt (EADS Astrium Friedrichshafen, Germany)

- 11:45 [Validation of the Martian Thermal Environment Modelling Method using Flight Data](#page-50-0) Stéphane Lapensée (ESA/ESTEC, The Netherlands)
- 12:15 [Adaptation of LSS Thermal Radiative Models for Bepi-Colombo 10 Solar Constants](#page-52-0) **[Tests](#page-52-0)**

James Etchells & Duncan Gibson & Philippe Poinas & Giulio Tonellotto (ESA/ESTEC, The Netherlands)

- 12:45 Closure
- 13:00 Lunch in the ESTEC Restaurant
- 14:00 ESATAP Training

## <span id="page-6-0"></span>Day 1

# Tuesday 16th November 2010

### <span id="page-6-1"></span>1.1 Welcome and introduction

H. Rooijackers (ESA/ESTEC) welcomed everyone to the workshop and outlined its main aims:

- 1. To promote the exchange of views and experiences amongst the users of European thermal and ECLS engineering analysis tools and related methodologies;
- 2. To provide a forum for contact between end users and software developers;
- 3. To present the status of thermal and ECLS engineering analysis tools and to solicit feedback for development;
- 4. To present new methodologies, standardisation activities, etc.

H. Rooijackers also introduced B. Laine (ESA/ESTEC). He explained that he was the new head of the Thermal Analysis and Verification section at ESA, and had taken over from O. Pin (ESA/ESTEC) at the start of September 2010. (See [appendix A\)](#page-20-0)

### <span id="page-6-2"></span>1.2 Presentation, demonstration of new TAS thermal software e-Therm and associated strategy

P. Hugonnot (Thales Alenia Space) presented a brief overview of the development of e-Therm as a replacement for CORATHERM, and described the long term strategy to extend the tool to cover the complete analysis process and possibly link to other disciplines. (See [appendix B\)](#page-22-0)

L. Tentoni (Thales Alenia Space) commented that the demonstrations had shown how to import models from ESARAD and CAD, and asked whether it was possible to build such models from zero. F. Brunetti (DOREA) said that the user could build models using  $e$ -Therm because it was a complete modeller, but said that it was also important to have an import facility from CAD. The demonstration had shown the import from CATIA-v5.

L. Tentoni asked whether there had been any cutting operations in the model shown in the demonstration. F. Brunetti said that the model had included cutting operations because this was a capability of the CAD tool. It was possible to click to select points in the CAD model, and that e-Therm would try to recognize geometric primitives and transfer them into the thermal model. L. Tentoni asked whether it was possible to use cutting operations when building the model yourself using e-Therm. F. Brunetti said that CAD models could be imported into e-Therm,

but e-Therm also provided primitives. The user could also create surfaces from 2D polylines and then mesh them using the GMSH mesher.

P. Ferreira (Max Planck Institute) commented that the video had shown many warnings during the import of the ESARAD model, and wondered what these errors were. F. Brunetti said that the warnings related to matching materials. The materials used by the existing internal model were already known, but those being imported from the external model were not yet known, and needed to be created in the reference database. This was the reason for the error messages.

B. Benthem (Dutch Space) observed that the video had shown a picture of 3D calculation on solid elements, and asked how to do this in ESARAD. F. Brunetti explained that the two videos were not linked: the first showed how to import a model from ESARAD; and the second showed how to import a model from PATRAN. The 3D calculation on solid elements related to the PATRAN model. F. Brunetti added that it was also possible to perform 3D meshing using the GMSH mesher, but then the user would need to use the  $e$ -Therm solver rather than ESATAN.

B. Benthem asked whether e-Therm also calculated radiative couplings. F. Brunetti said that it did, but only on the 2D thin shells that made up the skin of the model, and not on 3D solids. B. Benthem asked how the software took the radiative couplings into account. P. Hugonnot said that e-Therm made use of the EQUIVALE method that had been applied to 2D panels on telecom satellites for many years, and which had now been developed further for 3D.

B. Laine (ESA/ESTEC) had understood that the tool had already been released last year, and wondered whether there had been any feedback, and whether there were still plans to distribute the tool for free. F. Brunetti said that last year's release had been of the previous version, and what had been distributed had basically offered CIGAL2 pre- and post-processing. Thales now had e-Therm-1.0, and the next versions would contain full solvers because the CIGAL2 solvers could not perform all of the analysis chain. It would offer users simple import/export model capabilities and various calculations, but it didn't include the other analysis tools themselves. If users had already ESARAD or THERMICA then e-Therm could use them, but if users were missing these applications they would only be able to exchange models via STEP-TAS. He said that users needed the full integration of the analysis chain with STEP-TAS, and that this was now possible with e-Therm.

P. Hugonnot said that Thales would perform "corrective maintenance", so if users found and reported bugs then they would try to solve them. They were willing to look at adding new features as part of "evolutive maintenance" if needed, but they would need feedback from users. At the moment the tool addressed general user needs, and would be available on the market for a small distribution cost, and they hoped that they would receive community support.

B. Laine asked about the possibility of hot-line support: was there a telephone number that users could call? P. Hugonnot said that they would try to offer support as long as it didn't become too heavy. F. Brunetti added T. Basset (Thales Alenia Space) was happy for people to contact him with questions.

### <span id="page-7-0"></span>1.3 Exchange of Thermal Model Algorithms via STEP-TAS

A. Fagot (DOREA) presented some of the design considerations needed in TMMverter to handle the different features of ESATAN and SINDA/Fluint thermal mathematical models, and how these could be mapped via the  $STEP-TAS$  protocol. (See [appendix C\)](#page-24-0)

M. Bernard (Astrium) asked about the import of ESATAN models. He wondered whether they had considered creating a node export function that could be called from within ESATAN, rather than designing a new ESATAN model parser. A. Fagot said that one of the aims of TASverter was to be independent of the software tools, and it was important to be able to import the tool formats without needing to have the tools themselves, although this raised problems because the tools were evolving. The ESATAN node export facility did not output any of the user logic, and TMMverter was a test to see if it would be possible to capture and exchange the user logic too. TMMverter was looking at importing ASCII models in order to simplify testing, because it was easier to read user logic in FORTRAN than trying to decode tool specific data files.

TMMverter was also trying to deal with the high-level concepts such as being able to convert a node definition loop into STEP-TAS rather than the specific ESATAN node definition loop. M. Bernard said that the FORTRAN syntax was more strict than ESATAN. A. Fagot agreed that the node definition was not easy to achieve in pure FORTRAN, but said that to handle user models, it was a question of parsing user code, and then applying the "visitor" design pattern to convert them.

### <span id="page-8-0"></span>1.4 Exchange of TMG thermal models via STEP-TAS

M. Bourbel (MAYA) described the implementation of STEP-TAS import/export facilities in IDEAS/TMG and NX Space Systems Thermal using the software development toolkit provided by the IITAS project sponsored by ESA. (See [appendix D\)](#page-26-0)

S. Leroy (DOREA) asked how they had tested the thermal node numbering on the node faces imported from STEP-TAS. M. Bourbel said that they had tested converting from IDEAS/TMG to other tools and back again to NX-SST, and compared the result. It was possible to compare the two models side by side.

S. Leroy wondered whether it was now possible to show the node numbering and shell meshing in BagheraView. M. Bourbel said that they had done the comparison in NX-SST: each primitive in STEP-TAS had a number, and during import they applied the same number in NX-SST and could then visualise it, but he admitted that it wasn't a convenient way to check the numbering.

S. Leroy said that their version of BagheraView did not show node numbering, so they had found it very difficult to check. M. Bourbel noted that the list of primitives shown in BagheraView also contained the element number that came from NX-SST.

S. Leroy noted that there could be cases where it was possible to modelize entities but still have errors in the conversion. M. Bourbel admitted that  $NX- SST$  did not support non-planar quadrilaterals, and that these had to be split into two triangles, and would result in a change in the model during conversion, but NX-SST did give a warning to the user that the nodal breakdown could change.

H. Brouquet (ITP Engines UK) asked whether there was any plan to make the STEP-TAS files available to allow testing of the European thermal tools. M. Bourbel said that all of the models were available from the IITAS repository. O. Svensson (ECAPS) asked whether users had access to these models. O. Pin (ESA/ESTEC) explained that there was a central repository available to the IITAS developers, and that although the models themselves were publicly available, the repository itself was only available to IITAS developers, and not to general users. The repository had been created for the IITAS partners in order to support the validation of the tools. H. Brouquet remarked that ITP had not been notified that the IDEAS/TMG models were now available in the repository.

A. Fagot (DOREA) asked about project continuity once the IITAS funding and development finished, and whether MAYA had also tested exchange with the other IITAS software such as THERMICA and ESARAD. M. Bourbel said that they had used the publicly available models, but had not had direct feedback from the other IITAS developers. As far as future work on STEP-TAS was concerned, Maya had several TSS and ESARAD customers who were interested in exchanging models, and he expected to hear from them once they became aware of the release of the STEP-TAS interface.

### <span id="page-9-0"></span>1.5 Genetic algorithm shape optimisation of radiant heaters

B. Shaughnessy (RAL) presented high-level details of an old study into using genetic algorithms to calculate the shape of heating elements in electric cookers. He felt it important to highlight such alternative techniques. (See [appendix E\)](#page-28-0)

JP. Dudon (Thales Alenia Space) asked about the relative time taken in the preparation of the model, and how to choose the "best" solutions for input to the next generation of calculations, compared to the actual computation time. B. Shaughnessy said that when he had done the study, the preparation time had been mainly constrained by his own C++ capabilities, although the coding of the program had been straightforward. JP. Dudon explained that he had really meant the question from the user point of view. B. Shaughnessy admitted that the model had been very specific to the particular application. It had been relatively easy and quick to tune the parameters, but it had taken a few days of playing around in order to decide which parameters were needed, and their constraints. Once that had been decided, the run-time was then a few hours. He said that the main difficulty was choosing the parameters and the range of variation.

J. Persson (ESA/ESTEC) remarked that he didn't know whether the technique would be suitable for furnaces, but he saw that it could be interesting for thermal testing, especially for infra-red lamp analysis. B. Shaughnessy admitted that he had not tried this, but he had heard anecdotal evidence about thermal test problems due to heat gradients where he thought that this method might be useful.

B. Benthem (Dutch Space) noted that the example shown probably only had 8-10 degrees of freedom, and wondered whether it had really been necessary to try to optimise it using genetic algorithms. B. Shaughnessy answered that he could have used other techniques for the problem, but that this work had been part of a case study into using genetic algorithms. B. Benthem asked whether 8-10 parameters were typical for such a problem. B. Shaughnessy said that most systems using genetic algorithms needed to be developed with the particular problem and set of parameters in mind, as this would determine whether to use some sort of binary encoding for two-value parameters, or a floating point representation for parameters with a range of possible values. The combination and mutation of parameters to be passed to the next generation also needed to be tailored to the problem.

M. Gorlani (Blue Engineering) wanted to make the remark that this was interesting work, but also to remind everyone that Blue Engineering had done a study into stochastic algorithms for ESA in 2003, and that the results were available on the ESA site<sup>[1](#page-9-1)</sup>. He said that for the last ten years he had been trying to take these methods further. B. Shaughnessy admitted that he was aware of the Stochastic study.

J. Etchells (ESA/ESTEC) asked whether the end result was sensitive to the choice of the mutation or crossover algorithm being used, and whether this could explain the differences between the triangle- and step-heating cases shown. B. Shaughnessy said that he remembered making some trials, and that it was difficult to optimise the mutation parameters. After making some initial trials, he had simply stuck with the same values. He had not looked into how to optimise it further. B. Laine (ESA/ESTEC) said that he was aware that genetic algorithms were also being

<span id="page-9-1"></span><sup>1</sup> <https://exchange.esa.int/stochastic/>

investigated by Astrium Toulouse. F. Jouffroy (EADS Astrium) confirmed that they were looking at using genetic algorithms to correlate thermal models. At the moment they were only using the TMM scalar parameters, but the method showed that to improve the correlation there was a need for consistency between the test results and the prediction model. The prediction model had to be reasonably good otherwise the genetic algorithms would take too long to reach a solution. On the Astrium Toulouse side, all of the parameterization aspects of genetic algorithms had been performed in a previous study, and that they now no longer needed to consider the propagation and crossover aspects.

B. Shaughnessy said that he saw genetic algorithms as part of a separate tool for simple algorithms, such as how to determine the best heater position on a plate, but to then use the results from this separate tool in the main TMM. F. Jouffroy said it was clear that genetic algorithms had been shown to be a heavy method for optimisation. The Astrium Toulouse experience had been that the genetic algorithm approach always found the optimum solution in the end, and although their aim was always to find the best solution, in reality they were limited to using just 6 or 7 parameters in the correlation studies because of the computation time required.

### <span id="page-10-0"></span>1.6 Development of numerical tools for design and verification of ablative thermal protection systems

M. Giardino (Politecnico di Torino) gave a brief overview of the physical processes involved in ablation, and described the development of two tools to analyse models of 1D and 3D ablative decomposition. (See [appendix F\)](#page-30-0)

M. Komarek (L.K. Engineering) asked whether the models also included the external gas flow. M. Giardino said that they did not. The 1D code was based on a simple model from a 1969 NASA report for the Apollo missions, where the mass reduction was directly proportional to the gas ejection. The 3D code did not contain any reduction modelling, and only considered atmospheric pressure over time as an influence on the gas flux within the material.

### <span id="page-10-1"></span>1.7 ESATAN2SS tool — from ESATAN to Space State

D. Pietrafesa (Sofiter System Engineering) presented details of the ESATAN2SS tool for converting non-linear ESATAN thermal networks into linear State Space models. (See [appendix G\)](#page-32-0) B. Benthem (Dutch Space) asked whether the method also handled radiative couplings, as these were non-linear with respect to temperature. Conductive couplings between nodes, GLs, were linear, but radiative couplings, GRs, were non-linear. D. Pietrafesa replied that the tool would also handle GRs, and that the software had been validated on both linear and non-linear models. It had been used on the Galileo models, which were non-linear.

M. Gorlani (Blue Engineering) assumed that the model was linearized at the beginning so that the tool could then handle it, and D. Pietrafesa confirmed this.

J. Etchells (ESA/ESTEC) commented that arithmetic nodes could not be added to the state vector, and wondered how the tool was able to handle their effect. D. Pietrafesa said that she did not know, and would need to ask colleagues.

B. Laine (ESA/ESTEC) asked about the linearization process, and whether there was a warning about being too far from the local state, and whether the temperatures would still be calculated correctly. D. Pietrafesa admitted that she did not know as she had not developed the tool.

### <span id="page-11-0"></span>1.8 ESATAN Thermal Modelling Suite — Product Developments & **Demonstrations**

C. Kirtley (ITP Engines UK) summarized the recent releases of ESATAN-TMS and described how the features that had been introduced were part of a roadmap defining the tool strategy, based on both feedback from users, and ITP's vision for an integrated modelling tool. He described some of the new features of ESATAN-TMS-r3, which was currently planned for release at the end of the month. H. Brouquet (ITP Engines UK) gave demonstrations of both the new features in the ESATAN-TMS Workbench, showing the import of finite element models, and the latest improvements to ThermNV. (See [appendix H\)](#page-34-0)

L. Tentoni (Thales Alenia Space) commented that there had been mention of the finite element mesh, and wondered whether this meant a particular mesh for use with the lumped parameter model. He was also concerned about lumped parameter nodes connected to finite element nodes and wondered whether they continued to be finite element nodes once values were assigned in the Workbench. H. Brouquet assured him that if they had been imported as finite element nodes then they would continue to be finite element nodes. C. Kirtley said that they continued to be finite element nodes but the usual Workbench calculations were available on them so the user could post-process them.

H. Kneistler (Astrium Space Transportation) asked about the availability on 64-bit Windows platforms. H. Brouquet said that this was a major item on their "to do" list, but the problem was the availability of the GNU FORTRAN compiler on 64-bit Windows. ITP had been looking at another compiler, but they still favoured using the open source GNU compiler in order to keep the cost down for the users He assured people that the 32-bit version would still work on 64-bit Windows machines. C. Kirtley said that ITP were doing their development on 64-bit machines. H. Brouquet said that they were not aware of any problems as long as the correct versions of Java, etc. were installed on the machine.

G. Sieber (Jena-Optronik) asked whether ITP had any test or experience of changing a lumped parameter model into a finite element model. H. Brouquet admitted that it would be possible to change the shell attributes from finite element to lumped parameter versions. He did not see any inherent problems as far as the software was concerned, but noted that the results would depend on whether the boundary conditions were applied to the corners of the mesh rather than the centre. He said that leaving the model as a finite element model would be much faster because there would be no need to run the automatic conductor generation as all of the node mesh would be congruent. H. Rathjen (Astrium GmbH) asked whether the new combined finite element model capability was related to ESATAN/TMG or the ESATAN export facility provided by IDEAS/TMG. H. Brouquet replied that there was no connection at all, and that using the new finite element capability did not require having IDEAS/TMG.

A. Jarrier (DOREA) asked how the user could import the CAD STEP file and then display the baseline geometry without the mesh. H. Brouquet said that in the demonstration he had shown how to import the model using the CADconverter. He stressed that the CADconverter was not a CAD viewer. The shapes were imported into ESATAN-TMS, and if the converter recognised a collection of shapes as equivalent to a primitive geometry shape, then those shapes could be converted.

S. Leroy (DOREA) asked whether to display the CAD model they had added polyline or b-spline element handling. C. Kirtley said that when the CADconverter recognised such a surface it would bring it in and re-mesh it as triangles. S. Leroy asked whether the CADconverter would handle high-level shapes such as a thick cylinder. H. Brouquet said that a thick cylinder would be imported as a cylinder and two disks, but that these would be thin shells.

P. Ferreira (Max Planck Institute) asked how the node numbering was handled during model import. What happened if the node numbers were already used? H. Brouquet said that the numbers would not conflict because the nodes were only given numbers when the model was assigned, or when the user redefined a shell and set or changed the node number explicitly. C. Kirtley said that the import process involved importing the CAD geometry and applying a mesh, not importing the node. P. Ferreira asked what happened if he needed a different node number per triangle: would he need to go through them one-by-one? H. Brouquet admitted that if the user wanted to impose a specific node number then they would have to do this manually.

H. Rathjen asked whether there was a limit to the size of CAD model that could be imported. H. Brouquet said that some CAD models were very large, and that was the reason for trying to display the model hierarchy, so that the user could import the CAD model bit-by-bit, and then simplify or impose the mesh for each submodel. He admitted that if the CAD model was made up of 500,000 triangles in a flat hierarchy then maybe it would be too big to import.

B. Laine (ESA/ESTEC) wondered about being able to go back to the original finite element model and apply the results calculated by ESATAN-TMS. What happened if the user simplified the mesh? Would there still be some traceability? H. Brouquet said that the NASTRAN converter would keep a mapping file so that when the results were sent to the mechanical engineer, they would still see the same node number. H. Brouquet said that if the model had been imported using the CADconverter, the user would need to turn off the shape recognition option in order to avoid simplification and to retain the original mapping. If the model had been imported from NASTRAN then the node numbers were retained. The software would keep a record of the state of the model when it had been imported, and the state of the model now, and so would output the original node numbers where possible.

M. Komarek (L.K. Engineering) asked how the radiative couplings where handled for the finite element mesh. H. Brouquet said that the radiative calculations were done on the shell, regardless of whether that shell had a finite element or a lumped parameter mesh. However, with a finite element mesh, the GR would be associated with the corners of the mesh, and with a lumped parameter mesh the GR would be associated with the centre. The radiative calculations were done on the geometry, not the mesh if the shape recognition was enabled. C. Kirtley said that the user could create user-defined conductive interfaces if conductors were not created automatically as a result of non-congruent meshes between shells.

### <span id="page-12-0"></span>1.9 SYSTEMA 4.3.4

M. Baucher (EADS Astrium) presented recent developments of the SYSTEMA framework, which now allowed thermal calculations to be run on CAD as well as thermal models, import and export of STEP-TAS, and extended simulation facilities for all planets in the Solar System. (See [appendix I\)](#page-36-0)

H. de Wolf (Dutch Space) asked whether the moon calculations mentioned in the presentation were related to the Earth's moon, or any moon in the solar system. M. Baucher said that for the moment SYSTEMA provided details for the Earth's moon and the planets in the Solar System, but not for the moons of the planets. T. Soriano (EADS Astrium) added that simulation capabilities for specific moons could be made available to users on demand. He said that a recent study had needed details of one of the moons of Jupiter in order to handle the orientation of solar panels for a spacecraft in orbit, and that it had been possible to add this capability to SYSTEMA. There was one major problem: the moons of Jupiter did not have nice fixed Keplerian parameters because of the interactions with all of the other moons, and therefore it was necessary to update the orbit parameters for each analysis scenario.

### <span id="page-13-0"></span>1.10 THERMICA-THERMISOL 4.3.4

T. Soriano (EADS Astrium) described the new features in the latest release of THERMICA and THERMISOL, including multi-threading support for the ray-tracing, visualisation of the raytracing, a new approach to conductor generation, and changes to the multiple time-step algorithms. (See [appendix J\)](#page-38-0)

M. Bernard (Astrium) wanted to know more about the management of the multiple time-steps, and asked when the \$VARIABLES2 block was run and therefore when the user had control of the execution again. T. Soriano said that the sub-timesteps were managed in exactly the same way as the main timesteps. Some nodes would not need recalculating for the sub-timesteps, and although they were really diffusive nodes, could be considered boundary nodes in the sub-timesteps. The same logic applied as usual, \$VARIABLES1 would be called at the start of the timestep, and \$VARIABLES2 at the end.

M. Bernard wanted more clarification. If he had a main timestep of 10s and sub-timesteps of 0.5s when would output be produced? T. Soriano said that  $\frac{1}{2}$ VARIABLES2 could be written to produce output at the times chosen by the user. M. Bernard asked when the output was done: was it at the end of the main timestep or the sub-timestep? T. Soriano said that if the user specified to have output every 500s or 1000s then the output would be called at those times. There would always be synchronisation so that the main timestep coincided with the desired output times. M. Bernard wondered what would happen if he had some post-processing in \$VARIABLES2: would this be run every 10s or every 0.5s. T. Soriano answered that \$VARIABLES2 would be run every 0.5s, but it was possible to add a control variable so that parts of \$VARIABLES2 would only be handled as part of the main timestep.

J. Etchells (ESA/ESTEC) wondered about the ray-tracing on the CAD geometry, and asked whether this worked on NURBS or B-REP surfaces. T. Soriano said that the CAD geometry was imported "as-is" into SYSTEMA. He wasn't aware of any software system that displayed true curves and instead broke down such curves into small triangles for display. So THERMICA already had all of these small facets for the display of these shapes, and because of the improvements in the ray-tracing speed, could just use these small discretizations directly. J. Etchells commented that care would be required for specular surfaces. T. Soriano said that to handle specular surfaces the user should really change the CAD shape into one of the analytical shapes. This would give a better result, but there would still be a small error due to the stochastic nature of the ray-tracing.

B. Laine (ESA/ESTEC) asked whether THERMICA offered the new conductive coupling calculations by default, or whether the user could choose. T. Soriano said that the new conductive coupling calculation technique was the only method provided in SYSTEMA-v4. He said that it was very efficient, and was the only method he was aware of that had a mathematical proof and was consistent with the radiative calculations. He said that it also handled calculations on a non-compliant mesh without problems. The conductive couplings with a non-conformant mesh were well behaved, and mathematically proven. However, the new method was not yet fully implemented for all of the cutting surfaces at the moment.

### <span id="page-13-1"></span>1.11 TMRT

M. Bernard (Astrium) presented a tour of the Thermal Model Reduction Tool aimed at the user level. He explained that the TMRT provided a harmonisation of methods used in Astrium Toulouse and Thales Alenia Space in Cannes. (See [appendix K\)](#page-40-0)

P. Zevenbergen (Dutch Space) asked whether the tool also included a means of renumbering nodes within a model. M. Bernard said that the user could specify a node-to-node reduction, and so the TMRT could be used for node renumbering, but it would be very inefficient. It would be far easier to simply edit the model, or use shell scripts. He said that the TMRT was used in  $e$ -Therm to provide a route from CORATHERM to ESATAN, so it was used in a non-reduction mode there.

M. Gorlani (Blue Engineering) asked whether it would be possible to have a trial version of the TMRT to understand how it worked and whether it could be used as part of existing tool chains. He was interested in looking at the compliance between temperatures and powers within detailed and reduced models. M. Bernard said that it might be possible, but would need to be discussed. T. Soriano (EADS Astrium) explained that there would only be a small fee (probably about  $\in$  500) to cover the costs of distribution, compiling, and basic support, but he thought that it would be possible to have it for a short term for free.

M. Gorlani said he did not think that it would be possible to use the TMRT as a black box tool, and that the user would need some understanding of the method before using it. M. Bernard said that not all of the users in Astrium where experts who understood the full mathematical details. He said that sometimes the reduced model produced was not as good as expected, and the user did not always know why, even though they knew that they should be able to do better. So M. Bernard agreed that it was better to know the theory behind the tool. He said a possible second phase of the project would be to produce guidelines on how to use the method, but he thought that it would take at least a year before there would be any progress in such an activity.

B. Benthem (Dutch Space) asked whether the TMRT was able to handle temperature dependent conduction. M. Bernard said that, no, unfortunately it could not. The tool took the set of conductances as a whole, and was only able to extract fixed literal values. So if the TMM needed temperature dependent couplings there would be a problem extracting them from the model. M. Bernard suggested that it might be possible to work round this by limiting the analysis to specific temperature cases, and then generating reduced models for each of the temperature cases. P. Zevenbergen asked about the use of the TMRT to determine the worst analysis cases. M. Bernard said that the TMRT could not know which steady state case it should use as the basis for the reduction. He suggested to use one reduced model for the expected hot case and another for the cold case. P. Zevenbergen wondered whether it would be possible to specify a temperature at the beginning and then let the tool choose accordingly.

B. Benthem asked what was required as input to the TMRT: a \*.d file? MB replied that the TMRT required a \*.d file, but with restrictions. The model could not make use of \$CONSTANTS parameters within the data blocks. Everything was extracted as literal values or expressions, so temperature or time dependent conductors and capacitances were not handled. The user might need to make a snapshot at given fixed values so that the TMRT could extract them from the model.

P. Ferreira (Max Planck Institute) asked how it was possible to guarantee temperatures and fluxes in the reduced model were within 10% of those of the detailed model. Or could this only be achieved by a process of trial and error? M. Bernard said that there was no easy way of predicting the quality of the reduced model, hence the need for guidelines. If you looked at the theory, there were ways of treating the differences between the detailed and reduced models. It was necessary to consider the hypothesis of proportionality. If you reduced an isothermal plate and one with gradients, then the reduced isothermal plate would radiate more and so you would need to raise the temperature of the average node to compensate. If you had both hot and cold zones in the node, you would need to transport more power into the hot zone. If there were groups where the gradient was limited, then the problem would be limited and the difference between the detailed and reduced models would be minimized. He said it was important to have a detailed thermal map in order to decide how to group nodes for the reduction process.

O. Pin (ESA/ESTEC) said that the TMRT was an interesting tool. He recalled that last year there had been discussion with Astrium UK about providing TMRT training in Stevenage. He wondered whether T. Soriano could talk to S. Price (Astrium UK) whether that would still be possible, or even whether it would be possible to have such a training in ESTEC.

M. Bernard said that the TMRT was available on Solaris, on 32-bit Linux and Windows platforms, and also on 64-bit Linux. He advised people that it was better to have the 64-bit version when trying to reduce complex models.

O. Pin wondered whether M. Bernard could say anything about the testing of the TMRT, and give an idea about the time taken for model reduction. M. Bernard said that the TMRT validation had just ended, and had raised an issue requiring a late bug correction in the last few weeks. There had been a lot of validation on simple test cases, and some more complex industrial test cases had been used to measure CPU time. In Astrium, where they had models of telecom payload panels with more than 40000 nodes, the old in-house tools had needed more than 4 hours to produce the reduced model. With TMRT, Dorea and Thales had improved efficiency and memory usage, a 43000 node model could be reduced in 2.5 hours, although this was on a machine with a lot of memory and a large disk. The time to perform the model reduction on simpler models of 3000 nodes was about 20s.

## <span id="page-16-0"></span>Day 2

# Wednesday 17th November 2010

### <span id="page-16-1"></span>2.1 LHP module for ESATAN & THERMICA thermal solvers, dedicated to system level thermal analyses

F. Jouffroy (EADS Astrium) described the results of a partnership between the agencies, Astrium and Thales to produce a validated module for modelling loop heat pipes that could be included in both ESATAN and THERMICA. (See [appendix L\)](#page-42-0)

G. Sieber (Jena-Optronik) had understood that the test bed model had originally used a series of tabulated values, and that these had been replaced by the loop heat pipe module. He wanted to know whether there were any differences in results and computation time when using 12 loop heat pipes. F. Jouffroy said that for the Inmarsat model they had obtained a 2◦C difference, but the reduced tabulated values didn't let the user see what happened within the condenser. They had found that they needed the loop heat pipe module to be able to understand the physical behaviour.

### <span id="page-16-2"></span>2.2 Use of ThermXL & THERMICA in THERMAL CONTROL ENGINEERING for CNES BALLOONS VEHICLES

G. Parot (CNES) presented an overview of the various sorts of balloon systems that CNES had developed for use in atmospheric monitoring, and the differences in the thermal environment compared to space. She described the analysis of the thermal control systems within the payload gondola, and the results of a recent balloon flight campaign in Antarctica. (See [appendix M\)](#page-44-0) T. Tirolien (ESA/ESTEC) wondered about the coupling with the power and accumulator model and asked whether the goal had been to model the behaviour depending on temperature, or to predict the temperature. G. Parot said that there was a power model and the thermal network and that they were coupled together. The main interest had been to know the charge on the batteries and accumulators for the predicted flight trajectory and duration. T. Tirolien asked whether the model had been provided by an external company, and was told that G. Parot had built it herself. P. Ferreira (Max Planck Institute) said that the radiative environment was not the same as that of spacecraft in orbit and calculated by the space thermal tools. He asked how these additional nonorbital factors were handled. G. Parot said that it was necessary to calculate the factors based in the predicted trajectory. She used an Excel sheet for calculating various trajectory and related parameters such as the direct and diffuse solar flux, and other fluxes due to the different layers within the atmosphere. She felt that a proper tool needed to be developed for the calculation of the parameters relating to a given trajectory.

P. Ferreira noted that only one temperature had been used to describe the environment. G. Parot said that one temperature was used for the air temperature, and that the solar flux and view factors were taken into account.

P. Ferreira wondered about the worst case values that could be applied to all flights. Were there generic hot and cold cases, or did the worst cases differ for each trajectory? G. Parot said that it was difficult to define hot and cold cases, but she tried to define temperature margins for each trajectory by considering the solar fluxes, both direct and diffuse.

G. Sieber (Jena-Optronik) asked what inputs would be required for a thermal tool to calculate the boundary conditions. G. Parot said that the inputs would be elevation, latitude, time, and various things relating to clouds, such as the amount of cloud cover, altitude, type of cloud, and emissivity. The main outputs per trajectory would be the solar direct flux, and the diffuse flux, etc.

### <span id="page-17-0"></span>2.3 Thermal Concept Design Tool — 4th Year

M. Gorlani (Blue Engineering) described recent developments of the TCDT based on four years of use and feedback. The latest features include a material database, improved attitude handling and visualisation, better 3D viewer interactivity, and through-conductor calculations. (See [appendix N\)](#page-46-0)

B. Benthem (Dutch Space) asked about the post-processing of results that had been shown. Were these results imported from another tool, or did the TCDT have its own solver? M. Gorlani explained that the TCDT simulation manager provided the means for geometry definition, mission definition, and thermal network definition, and then to run the analysis. The radiative and thermal analysis could be run using ESARAD and ESATAN if they were available. TCDT could generate the models, launch the software, and then import the results for post-processing within TCDT. For example, it was possible to show the temperatures and fluxes in both steady state and transient. The user could follow all of the procedures of the thermal analysis from within TCDT, but the user first needed to provide the configuration needed to run the external tools.

P. Ferreira (Max Planck Institute) asked about the requirements of the Windows and Excel versions, because he had tried to install the TCDT and had encountered some problems. M. Gorlani said that the TCDT had been designed to work with Office 2003.

### <span id="page-17-1"></span>2.4 Advances in Frequency Domain Thermal Analysis Based On Linearized Thermal Networks

J. Burkhardt (EADS Astrium) gave a brief overview of the requirements and mathematical background for frequency domain thermal analysis and the linearization of thermal networks, and presented screenshots showing the user interface to the TransFAST software. (See [appendix O\)](#page-48-0) B. Benthem (Dutch Space) asked what was the advantage of using TransFAST to extend the analysis into the time domain compared with standard ESATAN. J. Burkhardt said that the only advantage was the linearized system, so the solution should be faster. He noted that using analytical models made it easier to linearize the system and improve the speed. B. Benthem asked whether the main advantage was the CPU time required. J. Burkhardt said that there was a big improvement in CPU time.

## <span id="page-18-0"></span>2.5 Validation of the Martian Thermal Environment Modelling Method using Flight Data

S. Lapensée (ESA/ESTEC) described some of the challenges involved with modelling the Martian thermal environment, and how flight data from previous missions could be used to validate some of the model assumptions. (See [appendix P\)](#page-50-0)

M. Bernard (Astrium) asked whether S. Lapensée had found many correlation parameters on the model that could be improved, or was it more related to the environment. S. Lapensée said that for this mission, they had taken the environment and applied it to the spacecraft. They had needed to add variations to the surface finish due to the different levels of dust during the mission. They had assumed a fixed wind speed of 4m/s and had imposed the wind effect on the model. They had tried not to tweak the model.

M. Bernard said that they appeared to have achieved comparable results to the previous mission data. S. Lapensée said that some of the results were close to what had been achieved in the ground tests. The problem with the ground correlation was the lack of vacuum correlation because the lidar was not qualified to work in a total vacuum. The model predicted a temperature gradient across the structure, but the ground test did not show this due to convection effects. They had been reduced to hand calculations to confirm the results.

J. Etchells (ESA/ESTEC) commented on the lidar test and the effect of natural convection. He recalled the presentation by A. Quinn  $(Astrium UK)^1$  $(Astrium UK)^1$  at a previous workshop that had highlighted the Grashof number. S. Lapensée said that he was aware of that work, and said that it had not been possible to re-orient the lidar during the test because of the need for shooting through the chamber window. In the hand calculation for natural convection it is possible to show that it should occur under 1G on Earth, but the 0.3G of Mars was the threshold value of whether there would be natural convection or not.

### <span id="page-18-1"></span>2.6 Adaptation of LSS Thermal Radiative Models for Bepi-Colombo 10 Solar Constants Tests

J. Etchells (ESA/ESTEC) described the Large Solar Simulator test chamber at ESTEC and the requirements for the Bepi-Colombo testing. The mirror and lamp system of the LSS had been modified to produce a convergent light beam, giving 10 solar constants at the centre of the chamber. Innovative changes had been introduced to the ESARAD model of the chamber to produce the correct beam characteristics. (See [appendix Q\)](#page-52-0)

P. Ferreira (Max Planck Institute) wondered why there was such a noticeable asymmetry in the solar beam calculated in the model when this was not shown in the actual measurements from the LSS. J. Etchells said that the real LSS had a number of discrete lamps shining on a mirror consisting of approximately 50 petals, so the variations in the measured beam intensity were due to individual lamp and petal alignment effects. The ESARAD model of the LSS used real geometric shapes, but the rotation of the chamber relative to the axis of the parabola introduced an asymmetry.

<span id="page-18-2"></span><sup>1</sup> *Implementation of a Mars thermal environment model using standard spacecraft analysis tools*, Andy Quinn, 22*nd* European Workshop on Thermal and ECLS Software, 2008.

### <span id="page-19-0"></span>2.7 Workshop Close

H. Rooijackers (ESA/ESTEC) thanked everyone for coming, and gave special thanks to all of the people who had given presentations. He hoped to see everyone again at the next workshop. Before finally closing the workshop, H. Rooijackers asked whether anybody had any comments about what they would like to see in the future.

- B. Shaughnessy (RAL) wanted to encourage more general presentations on thermal design. He felt that the workshop was currently biased too far towards presentations about specific tools. He wanted more papers of general interest that would raise awareness of work in progress.
- O. Pin (ESA/ESTEC) said that content of the presentations varied from year to year. Last year there had been lots of papers on analysis and design. It all depended on the users to contribute abstracts in time. He suggested that B. Laine (ESA/ESTEC), as his successor as head of section, could rename the workshop to reflect thermal analysis rather than thermal software.
- B. Laine wondered whether it would be possible to move the focus of the workshop to include more on engineering and testing.

# <span id="page-20-0"></span>Appendix A

## Welcome and introduction

Harrie Rooijackers (ESA/ESTEC, The Netherlands)

# <span id="page-22-0"></span>Appendix B

## Presentation, demonstration of new TAS thermal software e-Therm and associated strategy

Thierry Basset Jean-Paul Dudon Patrick Hugonnot (Thales Alenia Space, France)

> François Brunetti (DOREA, France)

In Thales Alenia Space - Cannes, we have a long experience and expertise, in the thermal software development. Concerning this point, we work with external companies like DOREA. The subject concerns the presentation, the demonstration of a new thermal software in TAS Cannes (= e-Therm) and its associated strategy. This tool is funded entirely by Thales Alenia Space - Cannes and it should not have to be commercialised but freely distributed.

This presentation is an overview of e-Therm including videos - sequence of file operations on a science / observation case, a 3D conductive module case (pump) - listing of evolutions and functions created and defining the modularity and compatibility of e-Therm using market tools by directly plug in or data standard exchange STEP-TAS.

Then, we will talk about industrialization strategy especially based on using our thermal software and on the integration of expert tools (2D-3D conductive module, Thermal model reduction tool, friendly pre pro for telecom applications, CORAFILE , modelling / meshing) in order to improve and standardize the analysis process, in order to gain in cost and quality and for better input/output traceability. In the near future, we are going to integrate all other modules (radiative module, solver and all the pre and post-processing modules developed initially for CORATHERM).

In parallel with this industrialization strategy, we develop a strategy of openness of e-Therm by distributing software free of charge to TAS-Toulouse for antenna applications and TAS-Turin for infrastructures and instruments and more generally to TAS-Group and a lot of companies.

Moreover, it is possibly planned to extend e-Therm to other fields in physics: using in the electronic board calculation, using for simulating ESD on geostationary satellite, based on plasma / satellite interaction modelling ...

# <span id="page-24-0"></span>Appendix C

## Exchange of Thermal Model Algorithms via STEP-TAS

Alain Fagot (DOREA, France)

Hans Peter de Koning Harrie Rooijackers (ESA/ESTEC, The Netherlands)

In this presentation the next evolution of the exchange of thermal analysis models for space via STEP-TAS will be explained.

Apart from representing the pure passive thermal behaviour, space thermal analysis models have from the beginning (in the 60's) supported modeling of active behaviour, e.g.:

- thermostat or PID controlled heaters
- fluid lines
- Peltier elements
- thermal switches

and complex non-linear behaviour like temperature or pressure dependent material properties, interaction with hydraulic system elements and phase change in materials.

This was implemented in tools like ESATAN and SINDA through so-called user-defined logic blocks in a dedicated language called "MORTRAN", an extension of FORTRAN77. In order to fully exchange such thermal models TMMverter is developed, where TMM stands for Thermal Mathematical Model, the common name used for ESATAN and SINDA like thermal models. TMMverter is an extension of the existing TASverter tool. The first version will address the full exchange of thermal models between ESATAN and SINDA.

In order to achieve this complex task, a number of different data processing technologies and data exchange standards are combined:

- The ESATAN and SINDA model definition files are parsed using the ANTLR lexer/parser open source software.
- The structural parts of the models are converted into traditional STEP-TAS EXPRESS based data structures and .stp files, using a Python SDK generated with the Expressik tool.
- The user-defined logic (i.e. algorithmic) parts of the models are converted to a prefix mathematical language expressed in JSON (JavaScript Object Notation) and embedded into EXPRESS instances in the STEP-TAS .stp file.

This allows mapping from and back to the FORTRAN-based ESATAN and SINDA languages with minimal loss of information. The presentation will show how this approach could be beneficially used in many other applications.

# <span id="page-26-0"></span>Appendix D

## Exchange of TMG thermal models via STEP-TAS

Mouloud Bourbel (Maya, Canada)

In the late 90's, the European Space Agency "ESA" started the development of an information exchange standard for space thermal analysis models. This standard was based on ISO 10303, which is informally known as STEP "Standard for the Exchange of Product model data". The new standard was named STEP-TAS "Thermal Analysis for Space". Since then, STEP-TAS development has been completed. The standard has been documented and extensively tested

Recently, STEP-TAS has been implemented into Maya's TMG family of products, which includes NX I-deas TMG, Femap TMG and NX Space Systems Thermal. This new capability greatly simplifies thermal model exchange between Maya's TMG family of products and other thermal analysis packages.

# <span id="page-28-0"></span>Appendix E

## Genetic algorithm shape optimisation of radiant heaters

Bryan Shaughnessy (RAL, United Kingdom)

The shape of radiant heaters can influence significantly the radiation distribution and therefore the effectiveness of heating processes. I will present an automated shape optimisation technique for tubular radiant heaters. A Genetic Algorithm was developed that optimises parameters describing the heater shape with respect to a user-specified radiation distribution over a work-piece. Three sample cases are presented that show the developed GA to be successful.

# <span id="page-30-0"></span>Appendix F

## Development of numerical tools for design and verification of ablative thermal protection systems

Marco Giardino Elena Campagnoli (Politecnico of Turin, Italy)

Gianni Pippia (Sofiter System Engineering, Italy)

> Massimo Antonacci (Thales Alenia Space, Italy)

In recent years there has been a great collaborative work between Thales Alenia Space Italia and the Energetic Department of Politecnico of Turin devoted to the study of ablative heat shields. Two different numerical tools for the analysis of the behaviour of charring ablative materials have been developed within the frame of a co-founded internal research program.

The first of these tools, called Ablatherm, is a Matlab(R)-based code that can be used during the initial design phase: it implements a simple model (that uses a very reduced set of material properties), it has a short case settings time and execution time and it is very flexible (it can be used both through a script file or a Graphical User Interface). This tool was tested using analytical benchmarks and real test cases and is now used by TAS-I for heat shield design.

The second tool, still under development, uses the state of the art both for the model and for the tool implementation, in order to perform rapid, full 3D simulations. This tool, developed on OpenFoam platform, implementing a more complex model and requiring higher test case setup time and a huge amount of material data that must be provided for a full run, is mainly intended for final verification of the full system configuration. For an intermediate design phase, it is also possible to use this second tool with a reduced set of parameters.

# <span id="page-32-0"></span>Appendix G

## ESATAN2SS tool from ESATAN to Space State

Savino De Palo (Thales Alenia Space, Italy)

Donata Pietrafesa (Sofiter System Engineering, Italy)

ESATAN2SS tool, developed and working in MATLAB, is a fast means to compute Linear Time-Invariant (LTI) models directly from ESATAN TMMs: in other words it translates ESATAN (non-linear) thermal networks into (linear) Space State models by computing matrixes A, B, C, D.

$$
\begin{cases}\n\dot{x} = Ax + Bu \\
y = Cx + Du\n\end{cases}
$$

Its main field of application is the design of control systems, such as the design of heaters with PID control laws, based on GOCE and HERSCHEL heritage.

To speed up the design of such systems it is useful to apply the (linear) Control System theory. For this purpose, it is usually required to have a model in the form of Space State (SS) or equivalent Laplace Transfer Functions (LTF). ESATAN2SS provides a simple and user-friendly way to derive the SS form by linearization of heat balance equations. In turn, the equivalent LTF can be derived with the simple formula *G*(*s*) = *C*(*sI* −*A*) <sup>−</sup>1*B*+*D*.

The tool has been verified for several models: in all these cases the LTI models provides the same response as the original TMMs, showing that the ESATAN2SS linearisation correctly represents the thermal network. To make its utilization easier for first-time users, it is available in-house with simple run test cases documented as tutorials.

The navigation spacecraft Galileo is the first application of ESATAN2SS on a complex model, with significant analysis time savings. From now on, it is planned to use ESATAN2SS on all future applications where the use of Control System theory could have a positive impact both on design optimization and analysis time.

# <span id="page-34-0"></span>Appendix H

## ESATAN Thermal Modelling Suite Product Developments & Demonstrations

Chris Kirtley Henri Brouquet (ITP Engines UK, United Kingdom)

The presentation presents the overall status of the product, outlining the developments going into the next release.

Two demonstrations will be shown, running through the process of building and post-processing a model, demonstrating all the new functionality. The first demonstration focuses on building and running the model in Workbench, the second post-processing the data within Workbench and ThermNV.

# <span id="page-36-0"></span>Appendix I

## SYSTEMA 4.3.4

Marc Baucher (EADS Astrium, France)

#### Thermal computation on mechanical and CAD models

SYSTEMA 4.3.4 introduces even more flexibility in geometrical modeling. Mechanical or CAD models can be imported from NASTRAN or I-DEAS (BLK BDF), CATIA (Step AP-203) or other tools (VRML). The THERMICA/THERMISOL tool chain can then be executed on these models without any shape modification or with partial modifications (for example to suppress some details, simplify some elements or create analytical shapes to replace discretized curved geometries).

Furthermore, SYSTEMA offers a large panel of intuitive tools to simplify geometry and easily assemble, compare and modify mechanical and thermal models. The version 4.3.4 now also allows saving within the model all the help items such as grids, lines or points which have been used to interactively create shapes).

#### STEP-TAS interface

For the last two years, we have been working with ESA and CSTB to get a complete STEP-TAS interface. It is now possible to directly import from SYSTEMA this format which will be converted to a v4 model, meshing and material databases.

Thanks to the v4 upgrades, this conversion is compliant with most of the STEP-TAS features. Boolean cuts are handled for prism and cylinder truncations and will also include the cutting plane next year. Distinct sides numbering are also available from version 4.3.4. The list of restrictions between the STEP-TAS capabilities and the SYTEMA ones have then been decreased to only a few elements such as the cutting plane, grid spacing (but they will both be implemented next year) and the sub-grid.

This import/export options have already been successfully tested on many cases, including industrial ones from the IITAS test plan but also additional cases.

This interface can already be activated in version 4.3.3 and will be fully available in version 4.3.4.

#### Wide Mission simulation

SYSTEMA v4 has been developed with the concern of managing the complete solar system in order to simulate any mission. The localization of all planets is known with an accuracy of a hundred kilometers at any time. In addition, rotational frames of the Earth, the Moon and other planets are also available and allow the definition of landed missions.

The mission viewers have been extended with predefined camera positions (from/to the Sun, Velocity, a planet ... ) and the possibility to represent the kinematics frames animated with the spacecraft. This realistic rendering is particularly helpful to understand the behavior of the implemented mission, especially when complex kinematics have been used. In addition to the analytical definition, it is now possible to study specific configurations thanks to 2 new options. The "Fix Sun" option can be used to freeze the relative movement of the planets and Sun to their positions at the beginning of the simulation. Also a "search" function is available to find the next date of a given Sun declination.

# <span id="page-38-0"></span>Appendix J

## THERMICA-THERMISOL 4.3.4

Timothée Soriano (EADS Astrium, France)

#### THERMICA Performances

For its latest version 4.3.4, one major concern was the computation performance. The ray-tracing algorithm has been reviewed in order to speed-up its execution. Besides, THERMICA is now multithreaded which allows to take benefit of the computer performance. Results and CPU time will be compared on significant cases, demonstrating that not only the accuracy of the v4 has been improved but the execution time has also become one of the strengths of THERMICA.

#### Ray-tracing visualization

Another major feature of the 4.3.4 version is the ray-tracing display in 3D view. In order to understand THERMICA results, ray paths can be displayed around the spacecraft visualization in the realistic mission render. User is free to navigate around rays and geometry, to filter by bouncing or emitting meshes, and to display in a same view results as shape color or textual value.

#### THERMISOL Evolutions

Performance issues have also been raised for complex models such as satellite systems including biphasic fluid loops. This kind of models requires small time-steps in order to converge. Therefore we decided to investigate on the multi time-steps algorithm already studied a few years ago. The principle of this algorithm is to adjust the main time-step so a certain percentage of the nodes (usually about 95%) have a good accuracy. For the other nodes, an adequate sub-step is used in order to get a full convergence of the system.

# <span id="page-40-0"></span>Appendix K

## TMRT

Mathieu Bernard (EADS Astrium, France)

Thierry Basset (Thales Alenia Space, France)

James Etchells (ESA/ESTEC, The Netherlands)

The presentation will start with the introduction of the need to perform a thermal model reduction and present TMRT as one solution for the task.

Then the general working principles of TMRT and the way of using the toll will be presented. In conclusion, the availability of the tool will be announced.

The presentation will be user oriented and aim at convincing people to try TMRT.

# <span id="page-42-0"></span>Appendix L

## LHP module for ESATAN & THERMICA thermal solvers, dedicated to system level thermal analyses

Frédéric Jouffroy (EADS Astrium, France)

Anne-Sophie Merino (Thales Alenia Space, France)

Amaury Larue de Tournemine (CNES, France)

A Loop Heat Pipe (LHP) is a key two-phase technology for reaching, at low mass and cost, the heat transportation capability needed by recent advanced space missions, either in terms of large amounts of heat to be transferred (more than 10 kW) or of reduced temperature gradients between dissipative units and the corresponding radiator area.

Although LHP technology is now available to be included in future systems, its practical use for industrial projects is in practice related to the possibility of predicting the thermal behaviour and mutual thermal interactions between LHPs and a space system. The objective of a LHP software module is to provide a sufficient LHP model for system analyses that can be easily plugged into usual thermal models developed by European space industry (ie based on Esatan and Thermica thermal solvers).

A LHP Module has been developed through a partnership including ESA and CNES agencies, and EADS Astrium and Thales Alenia Space (TAS) industrial companies. EADS Astrium was mainly in charge of the software development while TAS efforts were focused on validation.

The LHP Module is based on the use of the standard ESATAN \$ELEMENT feature such that it can be directly interfaced as a submodel with any existing model. A standard simple evaporator model is used, involving 3 or 5 thermal nodes depending on data provided by the LHP supplier. Tubing (vapour line, condenser and liquid line) modelling developed includes thermal and hydraulic aspects. The meshing is to be defined by the thermal engineer according to and consistent with the one existing in the corresponding system model (radiators and panels). Several different tubing sections can be set for liquid and vapour lines in order to take into account for instance the different flexible sections for a deployable radiator; it is also possible to model multi-condensers with up to 5 parallel branches.

The LHP software module is mainly dedicated to transient problems, allowing to predict LHP stop and start events. Steady-state situations can in practice be handled by running stabilized transient cases. In order to ease integration of LHPs within system models, the different LHP components (fluid used and hardware parts: evaporator, condenser, vapour and liquid line hardware) and assembly are defined in separate external files to be referenced in the system model; this reduces the changes to be applied to the system model as much as possible and enables the construction of libraries of component files for future reuse.

Validation of the LHP module has been performed through comparison of temperature predictions with measurements for different hardware and configurations, including flight measurements, such as Inmarsat-IV, Delphrad and Com2plex. Correlation less than 5◦ could be obtained in many cases.

The LHP module is available for the European thermal space community as a "black box" tool compatible with available Thermisol v4.3.3 and the next version of Esatan planned to be released by end 2010.

<span id="page-44-0"></span>Appendix M

## Use of ThermXL & THERMICA in THERMAL CONTROL ENGINEERING for CNES BALLOONS VEHICLES

Gaël Parot (CNES, France)

Different kinds of stratospheric & troposheric terrestrial aerostats and planetary balloons are developed and used by CNES in order to answer the various demands of the international scientific community. Each type of terrestrial balloon has its own flight domain. It is supposed to fly all over the Earth, to be launched at any time and from everywhere. Hence the aerostats can see various external thermal environments.

The thermal aspects are taken into account in the overall design and verification process of the aerostat (balloon envelope, operational and payload gondolas). The balloon's thermal environment has also a significant effect on the aerostat in-flight behaviour (flight physics) and is of first importance for longduration flights due to the limited electrical power available. Thus, thermal models are used during balloon campaigns. The results of the thermal and energy balance (for a predicted trajectory) are one of the information considered to decide on the feasibility of a flight.

The contents of the presentation are as follows:

- Overall presentation of CNES aerostats
- Terrestrial aerostats thermal environment
- Thermal engineering (main concerns)
- An example of thermal analysis / ConcordIasi campaign (long duration flight) Prediction of gondolas autonomy in terms of electrical energy: presentation of the thermal models (use of THERMICA and ThermXL tools)

# <span id="page-46-0"></span>Appendix N

## Thermal Concept Design Tool 4th Year

Andrea Tosetto Matteo Gorlani (Blue Engineering, Italy)

Harrie Rooijackers (ESA/ESTEC, The Netherlands)

The TCDT is in the 4th year of distribution and maintenence. During this period the tool has evolved both according to the improvements required by the users and the enhancements included in the development plan in the frame of the maintenance contract.

The first applications of the tool in space projects have been done also in BLUE Engineering where the TCDT has been used for geometrical, thermal modelling and results postprocessing. Notwithstanding the TCDT has been designed for pre-phase A and phase A, thanks to its flexibility the tool has been very useful and efficient also for analysis and design activities in later phases of projects.

The TCDT version 1.4.0, developed within this year, is ready for the delivery to the European Thermal Community. This last version implements the following new functionalities required by the users:

- the Material DB
- user defined S/C attitudes
- 3DViewer interactivity
- normal thermal conductivity in the geometric nodes definition

The engineers can easily use TCDT models of older versions thanks to the automatic converter provided by the 1.4.0 version.

# <span id="page-48-0"></span>Appendix O

## Advances in Frequency Domain Thermal Analysis Based On Linearized Thermal Networks

Martin Altenburg Johannes Burkhardt (EADS Astrium Friedrichshafen, Germany)

The presentation will discuss further developments of the software tool TRANSFAST which transfers the classical thermal network to a standard linear control system followed by solving this linearized system either in the time domain or in the frequency domain. Application of this type of analysis becomes more and more important for current & future science missions which require ultra-stable S/C structures, with extremely demanding thermo-elastic stability requirements during operation. Present examples are the Gaia and the LISA/LISA Pathfinder missions. For these missions the thermal analysis accuracy has to be significantly improved because verification by on-ground testing is difficult or even impossible. The approach promises significant advantages compared to standard methods, delivering more accurate results with limited numerical effort.

The presentation will present two different numerical methods for solving one key issue, the inversion of the thermal system matrix, which is mandatory for transferring the system in the frequency domain. The methods are called *Direct Inversion of the Transformed System Matrix* (DIT) and *Conditioned Evaluation of the Frequency Response* (CEF) and will be compared with respect to numerical effort and performance.

Furthermore new post-processing features of the S/W tool will be addressed, allowing e.g. easy requirements breakdown to subsystems from the overall thermal stability requirement in early project phases, [figure O.1.](#page-49-0)

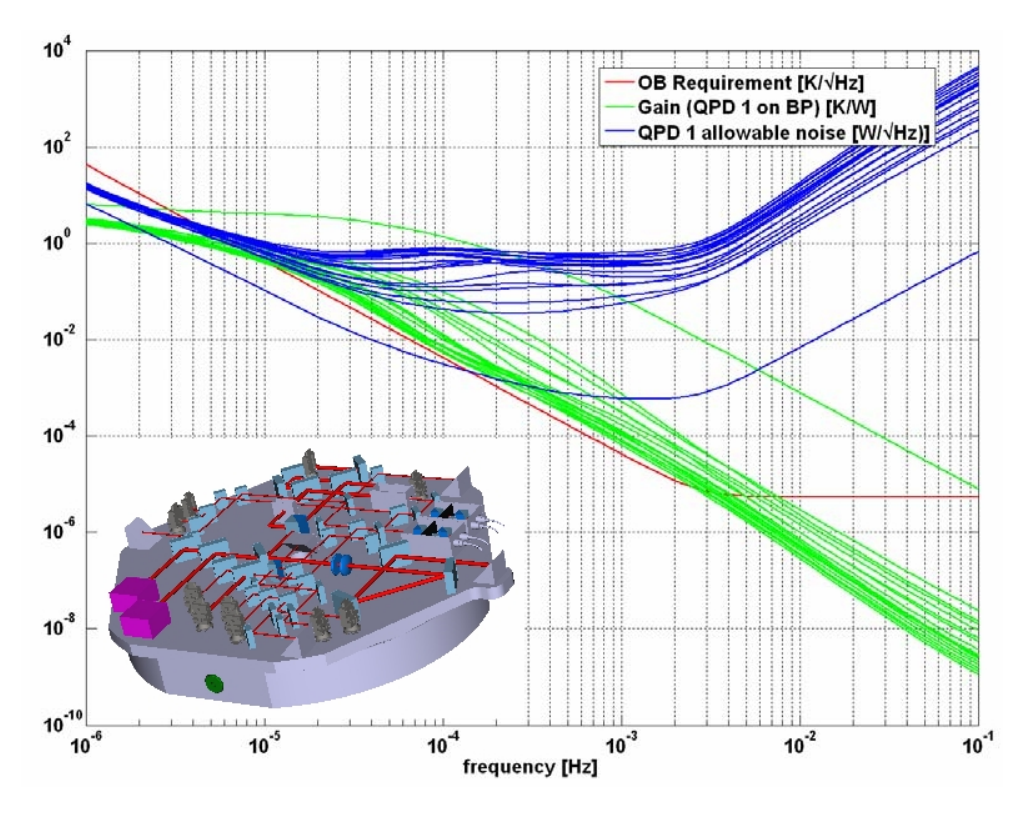

<span id="page-49-0"></span>Figure O.1: Dissipation stability requirement derivation for photodiodes (QPD) on the LISA optical bench; SIMO calculation: single input (QPD 1), multiple output (base plate nodes)

# <span id="page-50-0"></span>Appendix P

## Validation of the Martian Thermal Environment Modelling Method using Flight Data

Stéphane Lapensée (ESA/ESTEC, The Netherlands)

The Martian surface environment is complex to model since it is composed of multiple diurnal flux inputs and temperature sinks. The Mars environment is similar to Earth's since it undergoes seasonal changes in its weather pattern. Through the past Mars missions, the surface environment has been study extensively. New discoveries are made and scientists are having a deeper understanding of the Martian surface environment. Several engineering tools and analysis methods have been developed over the years and are used to predict and model the thermal environment for future missions. However, there are fundamental questions that are raised regarding the precision of these tools and methods. Therefore, one solution would be to perform a validation by correlating thermal model results to flight data. However, the surface environment is very dynamic in terms of wind speed and direction as well as the fluctuation in the atmospheric dust content. Therefore, it is difficult to accurately determine the exact environmental condition through one Martian day in order to perform a correlation. Nevertheless, performing such an exercise will give us a certain level of confidence on the tools and analysis methods.

The presentation will give an overview of the tools available to determine the thermal environment and will explain how such an environment can be modeled using IDEAS/TMG. Furthermore, the tools and analysis method will be validated by comparing thermal model results with flight data from the Phoenix Meteorological Instrument.

# <span id="page-52-0"></span>Appendix Q

## Adaptation of LSS Thermal Radiative Models for Bepi-Colombo 10 Solar Constants Tests

James Etchells Duncan Gibson Philippe Poinas Giulio Tonellotto (ESA/ESTEC, The Netherlands)

To enable environmental testing of the Bepi Colobo S/C modules in a representative environment the Large Space Simulator (LSS) at ESTEC has been adapted to provide 10 solar constants illumination. This presentation introduces the modifications to the LSS ESATAN-TMS models that were made at ESTEC to enable test predictions to be made by the Bepi Colombo project team.

# Appendix R

# List of Participants

### <span id="page-54-0"></span>Baucher, Marc

EADS Astrium 31 rue des Cosmonautes 31402 Toulouse Cedex 4 FRANCE k marc.baucher@astrium.eads.net

### Bodendieck, Frank

OHB-System AG Universitätsallee 27-29 28359 Bremen GERMANY k bodendieck@ohb-system.de

### Benthem van, Roel

National Areospace Laboratory NLR Antony Fokker 2 1059 CM Amsterdam NETHERLANDS  $\boxtimes$  roel.van.benthem@nlr.nl

### Bourbel, Mouloud

Maya Heat Transfer Technologies Ltd. 4999, Ste Catherine West H3Z1T3 Montreal CANADA  $\boxtimes$  mouloud.bourbel@mayahtt.com

### Benthem, Bruin

Dutch Space BV Breestraat 151-a 2311 CN LEIDEN NETHERLANDS k b.benthem@dutchspace.nl

### Brand, Oliver

ESA/ESTEC Keplerlaan 1 2201 AZ Noordwijk NETHERLANDS k Oliver.Brand@esa.int

### Bernard, Mathieu

ASTRIUM 31 rue des Cosmonautes, Z.I. du Palays 31402 Toulouse Cedex 4 FRANCE **E**Mathieu.BERNARD@astrium.eads.net

### Brouquet, Henri

ITP Engines UK Ltd. Cambridge Road, Whetstone LE8 6LH Leicester UNITED KINGDOM  $\boxtimes$  henri.brouquet@itp-engines.co.uk

### Brunetti, François

DOREA Les Alisiers Bat B1- Route des Alisiers- Zone des 06600 Antibes FRANCE  $\boxtimes$  francois.brunetti@dorea.fr

### Etchells, James

ESA/ESTEC Keplerlaan 1 2201 AZ Noordwijk NETHERLANDS **z** James.Etchells@esa.int

### Burkhardt, Johannes

EADS Astrium GmbH Claude-Dornier-Straße 88039 Friedrichshafen GERMANY k johannes.burkhardt@astrium.eads.net

### Fagot, Alain

DOREA Les Alisiers Bat B1- Route des Alisiers- Zone des 06600 ANTIBES FRANCE k alain.fagot@dorea.fr

### de Wolf, Hans

Dutch Space B.V. Mendelweg 30 2333 CS Leiden NETHERLANDS k h.de.wolf@dutchspace.nl

### Ferreira, Pedro

Max Planck Institute for Solar System Research Max-Planck-Str. 2 37191 Katlenburg-Lindau GERMANY  $\boxtimes$  ferreira@mps.mpg.de

### Dolce, Silvio

ESA-ESTEC Postbus 299 2200 AG Noordwijk NETHERLANDS  $\boxtimes$  silvio.dolce@esa.int

### Giardino, Marco

Politecnico di Torino Corso Duca degli Abruzzi, 24 10129 Turin ITALY k marco.giardino@polito.it

### Dudon, Jean-Paul

Thales Alenia Space 100 bd du midi 06156 cannes FRANCE k jean-paul.dudon@thalesaleniaspace.com

### Gibson, Duncan

ESA/ESTEC Keplerlaan 1 2201 AZ Noordwijk **NETHERLANDS Ext** Duncan.Gibson@esa.int

### Gorlani, Matteo

Blue engineering srl via albenga 98 10098 rivoli ITALY k m.gorlani@blue-group.it

## Kirtley, Chris

ITP Engines UK Ltd. Cambridge Road, Whetstone, LE8 6LH Leicester UNITED KINGDOM  $\boxtimes$  chris.kirtley@itp-engines.co.uk

### Hugonnot, Patrick

Thales Alenia Space BP 99 - 100 BLD DU MIDI 06156 CANNES LA BOCCA FRANCE k patrick.hugonnot@thalesaleniaspace.com

### Kneistler, Helge

Astrium Space Transportation Airbus-Allee 1 28199 Bremen GERMANY k helge.kneistler@astrium.eads.net

## Jahn, Gerd

Astrium GmbH Claude-Dornier-Straße 88090 Immenstaad GERMANY k Gerd.Jahn@astrium.eads.net

### Komarek, Martin

L.K. Engineering, s.r.o. Videnska 55 63900 Brno CZECH REPUBLIC komarek@lke.cz

### Jarrier, Antoine

DOREA Les Alisiers Bat B1- Route des Alisiers- Zone des 06600 ANTIBES FRANCE  $\boxtimes$  antoine.jarrier@dorea.fr

## Kuhlmann, Stephan-André

OHB System AG Universitätsallee 27-29 28359 Bremen GERMANY kuhlmann@ohb-system.de

### Jouffroy, Frédéric

EADS Astrium Satellites 31 rue des Cosmonautes ZI du Palays 31402 Toulouse CEDEX 4 FRANCE  $\boxtimes$  frederic.jouffroy@astrium.eads.net

### Laine, Benoit

ESA/ESTEC Keplerlaan 1 2201 AZ Noordwijk NETHERLANDS **Ext** Benoit.Laine@esa.int

### Lapensee, Stéphane

ESA/ESTEC Keplerlaan 1 2201 AZ Noordwijk NETHERLANDS k Stephane.Lapensee@esa.int

### Persson, Jan

ESA Keplerlaan 1 2200 AG Noordwijk NETHERLANDS **z** Jan.Persson@esa.int

### Leroy, Sandrine

DOREA Les Alisiers Bat B1- Route des Alisiers- Zone des 06600 ANTIBES FRANCE sandrine.leroy@dorea.fr

### Pietrafesa, Donata

Sofiter System Engineering Strada Antica di Collegno 253 10146 Turin ITALY k donata.pietrafesa@external.thalesaleniaspace.com

### Molina, Marco

Carlo Gavazzi Space SpA via Gallarate 150 20151 MILANO ITALY  $\boxtimes$  mmolina@cgspace.it

### Pin, Olivier

ESA Keplerlaan 1 2200 AG Noordwijk NETHERLANDS **Ex** Olivier.Pin@esa.int

### Parot, Gaël

**CNES** 18 avenue Edouard Belin 31401 Toulouse Cedex 9 France FRANCE k gael.parot@cnes.fr

### Rathjen, Harold

Astrium Space Transportation Airbus-Allee 1 28199 Bremen GERMANY k harold.rathjen@astrium.eads.net

### Pasquier, Hélène-Marie

**CNES** 18 avenue Edouard Belin 31401 Toulouse FRANCE k helenem.pasquier@cnes.fr

### Romera Perez, Jose Antonio

ESA Keplerlaan 1 2201 AZ Noordwijk **NETHERLANDS** k Jose.Antonio.Romera.Perez@esa.int

### Rooijackers, Harrie

ESA/ESTEC Keplerlaan 1 2201 AZ Noordwijk NETHERLANDS k Harrie.Rooijackers@esa.int

### Stickel, Hartmut

Rockwell Collins Deutschland GmbH Grenzhöfer Weg 36 D-69123 Heidelberg GERMANY k hstickel@rockwellcollins.com

### Seweryn, Karol

Space Research Centre PAS 18a Bartycka str. 00-716 Warsaw POLAND kseweryn@cbk.waw.pl

## Supper, Wolfgang

ESA Keplerlaan 1 2200 AG Noordwijk NETHERLANDS **Ex Wolfgang.Supper@esa.int** 

### Shaughnessy, Bryan

Rutherford Appleton Laboratory Chilton OX11 0QX Oxford UNITED KINGDOM  $\boxtimes$  bryan.shaughnessy@stfc.ac.uk

### Svensson, Oskar

ECAPS Solna Strandväg 86 17104 Solna SWEDEN **z** oskar.svensson@ssc.se

### Sieber, Gunnar

Jena-Optronik Pruessingstrasse 41 07745 Jena GERMANY k gunnar.sieber@jena-optronik.de

### Tentoni, Luca

Thales Alenia Space Strada Antica di Collegno 253 10146 Turin ITALY k luca.tentoni@thalesaleniaspace.com

### Soriano, Timothée

Astrium 31 rue des cosmonautes 31402 Toulouse FRANCE  $\boxtimes$  timothee.soriano@astrium.eads.net

### Theroude, Christophe

Astrium Satellites 31 rue des cosmosnautes 31402 Cedex 4 Toulouse FRANCE k christophe.theroude@astrium.eads.net

274

### Tirolien, Thierry

ESA/ESTEC Keplerlaan 1 2201 AZ Noordwijk NETHERLANDS k Thierry.Tirolien@esa.int

### Tonellotto, Giulio

Aoes/ESA Keplerlaan 1 2201 AZ Noordwijk **NETHERLANDS**  $\boxtimes$  giulio.tonellotto@esa.int

### Tosetto, Andrea

Blue engineering srl via albenga 98 10098 rivoli **ITALY** k a.tosetto@blue-group.it

### Varewijck, George

AOES Keplerlaan 1 2200AG Noordwijk NETHERLANDS k george.varewijck@esa.int

### Zevenbergen, Paul

Dutch Space Mendelweg 30 2333CS Leiden NETHERLANDS k p.zevenbergen@dutchspace.nl